## **GUI Tests**

Start screen:

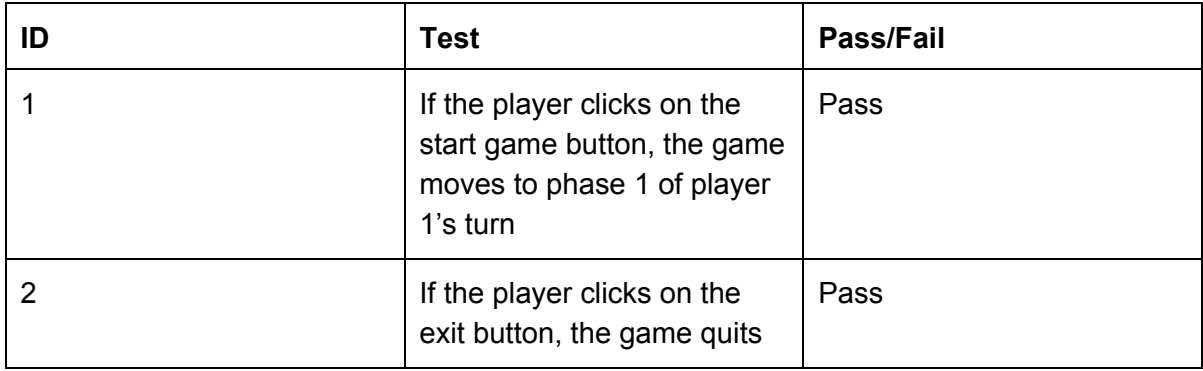

## Buying a plot:

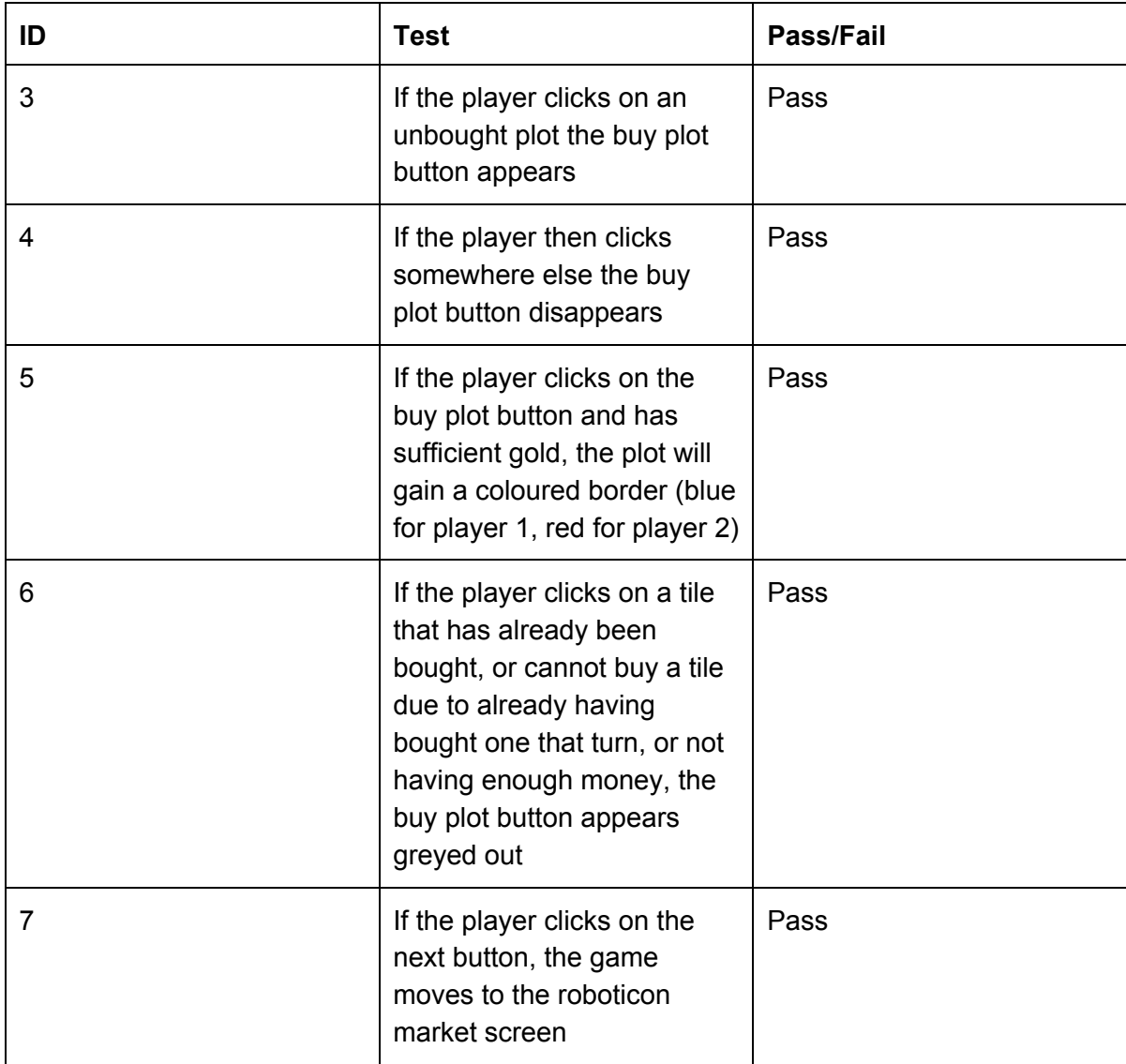

Roboticon market:

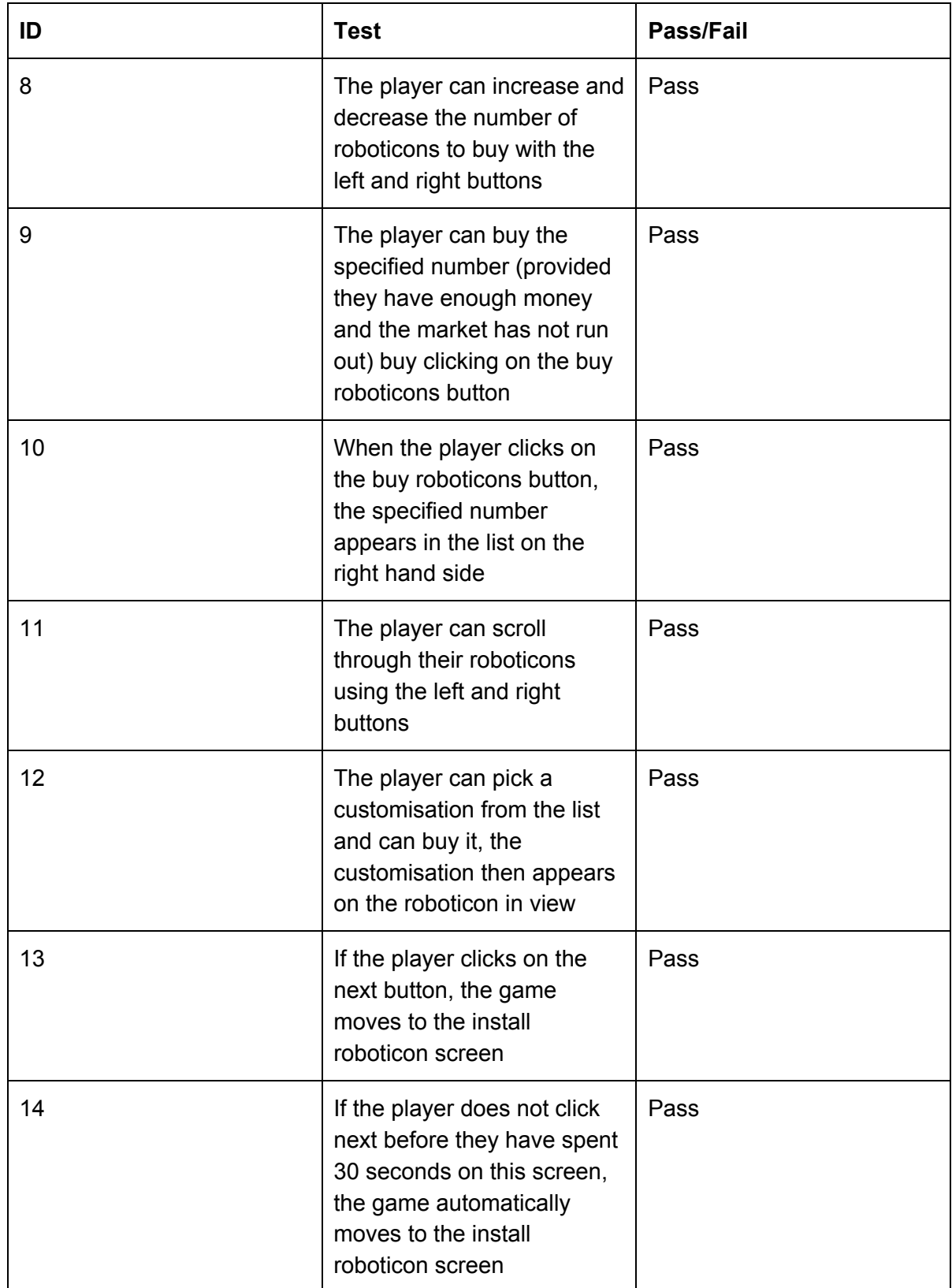

Roboticon installation:

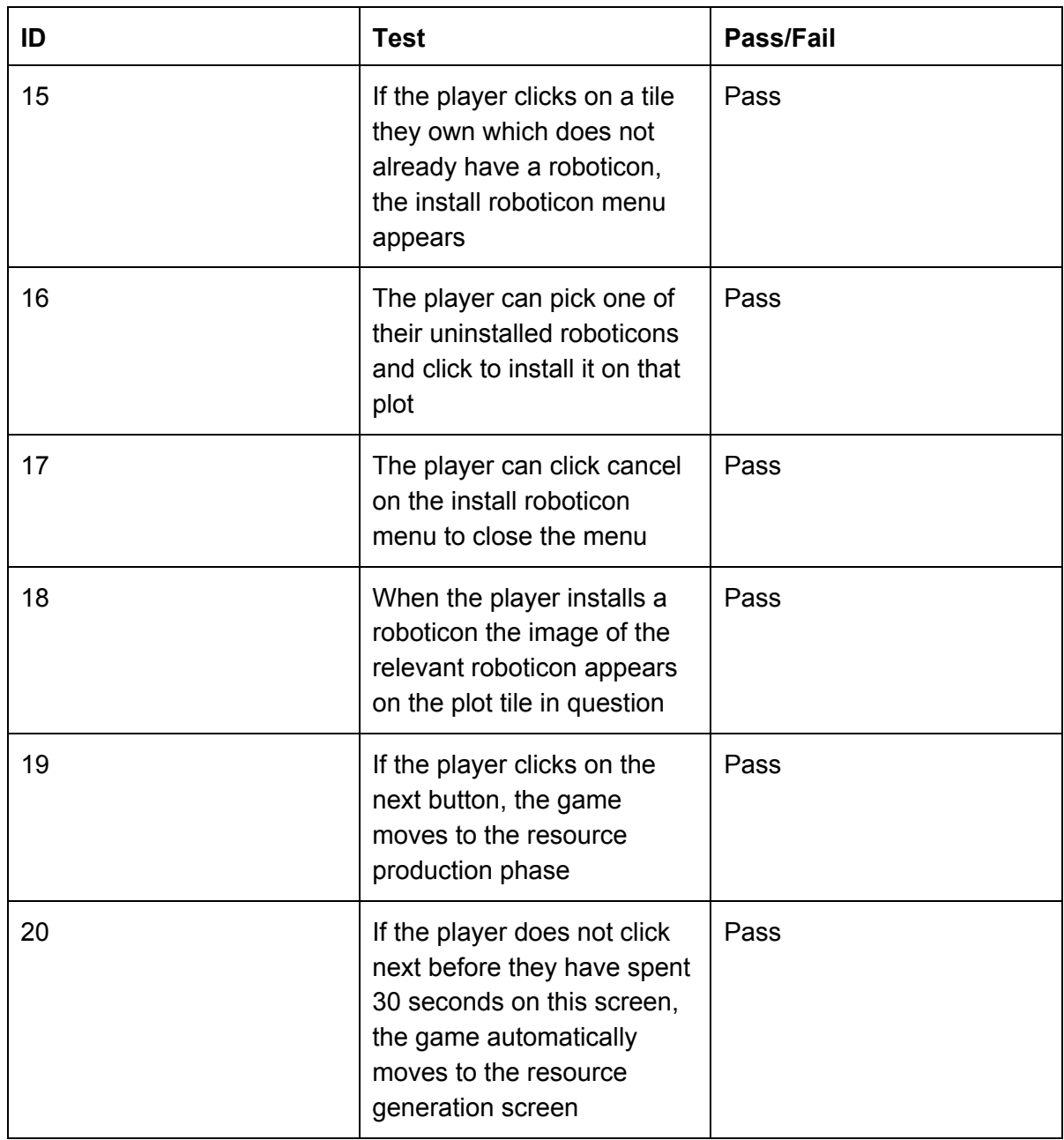

Resource production:

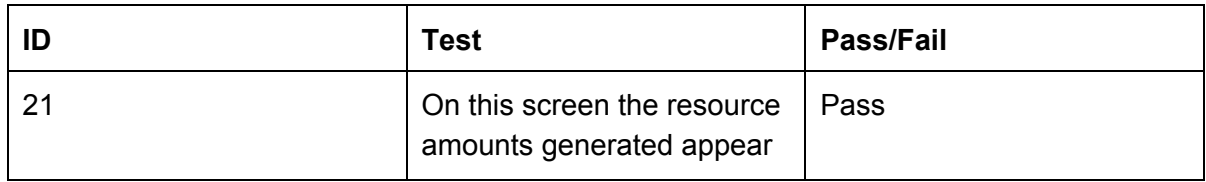

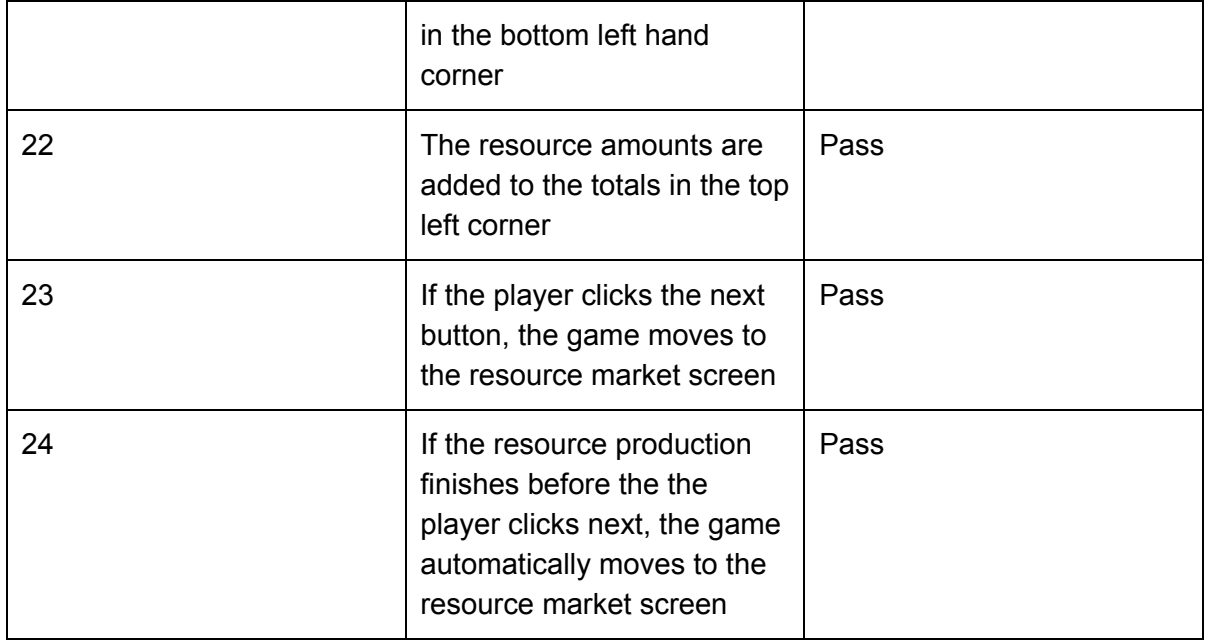

## Resource Market:

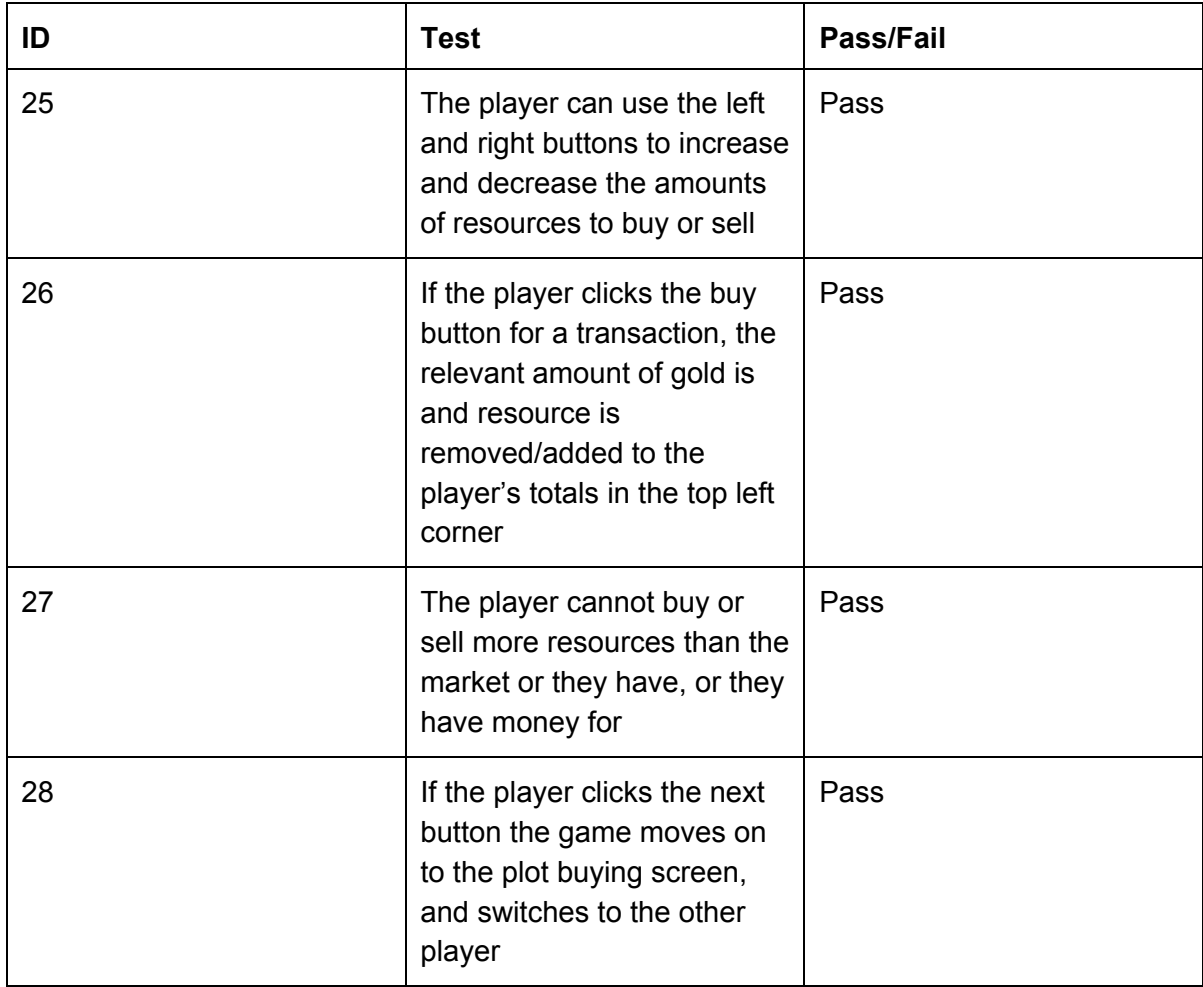